# **Viele Wege führen zu**  *ebm-papst Automotive & Drives Romania SRL*

## ebmpapst

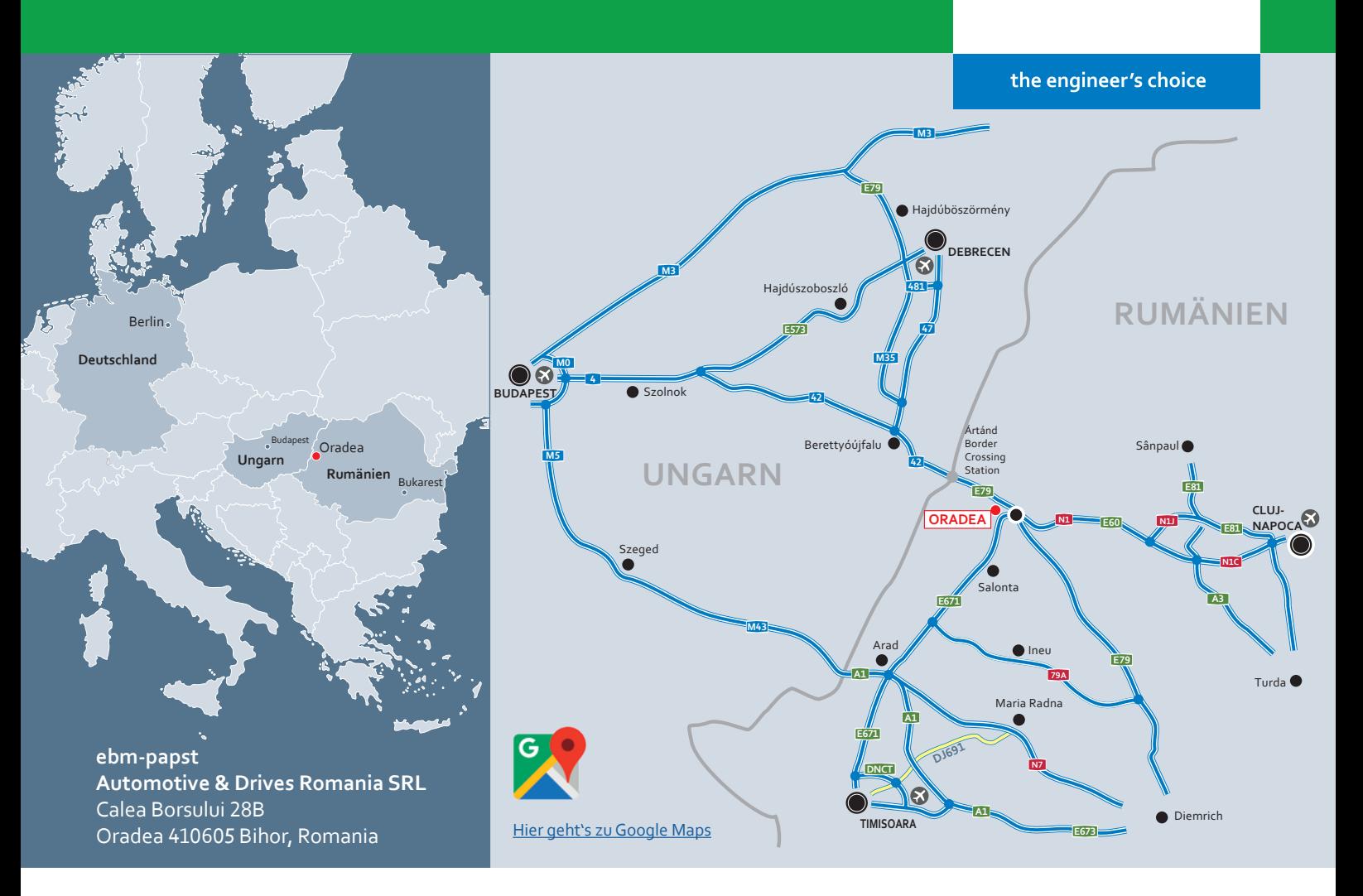

#### **Vom Flughafen Debrecen nach Oradea, über die E60/E79**

- Nehmen Sie die Szatke Ferenc Straße bis zur Mikepércsi Straße; – An der Ecke biegen Sie rechts in die Mikepércsi-Straße ein und
- fahren weiter bis zum Kreisverkehr; – Im Kreisverkehr nehmen Sie die 3. Ausfahrt und fahren weiter auf der Straße nach Debrecen;
- Bleiben Sie auf der Hauptstraße und folgen Sie der Route 47 / E79; – Im Kreisverkehr nehmen Sie die 3. Ausfahrt auf die Route 42;
- Folgen Sie der Route 42 bis zur ungarisch/rumänischen Grenze;
- Nach dem Grenzübertritt fahren Sie weiter auf DN1 / E60 / E79; – Auf der Strecke DN1 / E60 / E79 erreichen Sie den Kreisverkehr,
- von dem aus Sie an der 2. Ausfahrt weiterfahren; – Fahren Sie weiter, bis Sie den nächsten Kreisverkehr erreichen, im
- Kreisverkehr die 1. Ausfahrt nehmen;
- In diesem Moment sehen Sie das ebm-papst Zeichen

#### **Vom Flughafen Debrecen nach Oradea, über die M35**

- Folgen Sie der Szatke Ferenc Straße bis zur Mikepércsi Straße; – Biegen Sie rechts in die Mikepércsi-Straße ein und fahren Sie wei-ter in Richtung M35;
- Im Kreisverkehr nehmen Sie die 1. Ausfahrt und fahren weiter auf die Route 481;
- An der Gabelung links halten und auf die M35 wechseln; – Fahren Sie weiter auf der M35. Nehmen Sie die Route 42 bis DN1/
- E60/E79 in Oradea, Rumänien; – Im Kreisverkehr nehmen Sie die 3. Ausfahrt auf die Straße Király-
- Hágó/Route 42; – Folgen Sie der Route 42 bis zur ungarisch/rumänischen Grenze;
- Nach dem Grenzübertritt fahren Sie weiter auf DN1 / E60 / E79;
- Auf der Strecke DN1 / E60 / E79 erreichen Sie den Kreisverkehr, von dem aus Sie an der 2. Ausfahrt weiterfahren;
- Fahren Sie weiter, bis Sie den nächsten Kreisverkehr erreichen, im

Kreisverkehr die 1. Ausfahrt nehmen; – In diesem Moment sehen Sie das ebm-papst Zeichen

## **Vom Flughafen Cluj Napoca nach Oradea, über DN1 / E60**

- Straße in Richtung Oradea;
- cembrie 1989 / DN1C / E576;
- 
- E60; – Im Kreisverkehr nehmen Sie die 2. Ausfahrt auf die Calea Clujului/
- DN1/E60; – Benutzen Sie die rechten 2 Spuren, um leicht nach rechts in Rich-
- 
- Biegen Sie rechts auf Podul Dacia / DN1 / DN19 / E60 / E671 / E79 ab; Biegen Sie links in die Straße Muzeului / DN1 / E60 / E79 ein; – Nehmen Sie im Kreisverkehr die 4. Ausfahrt auf Calea Borșului /
- DN1 / E60 / E79;
- In diesem Moment sehen Sie das ebm-papst Zeichen

#### **Vom Flughafen Timisoara nach Oradea, über DN79 / E671**

- Nehmen Sie die Straße Aeroportului zur DNCT;
- Im Kreisverkehr nehmen Sie die 3. Ausfahrt und bleiben auf der Straße Aeroportului;
- Nehmen Sie die A1 und E671 nach Calea Borșului / DN1 / E60 / E79 in Oradea;
- Im Kreisverkehr nehmen Sie die 1. Ausfahrt auf die DNCT; – Im Kreisverkehr nehmen Sie die 2. Ausfahrt und bleiben auf DJ691;
- Fahren Sie auf die A1;
- Nehmen Sie die Ausfahrt Arad Sud auf die E671 in Richtung Lugoj/ Timișoara/DN7/Arad;
- Biegen Sie rechts ab auf die Bulevardul Vasile Milea;
- Im Kreisverkehr nehmen Sie die 2. Ausfahrt auf Calea Aradului/ DN79/E671; – Im Kreisverkehr nehmen Sie die 3. Ausfahrt auf Calea Sântandrei/
- Centura Oradea/DJ797; – Im Kreisverkehr nehmen Sie die 1. Ausfahrt in Richtung Centura
- Oradea/Strada Ovidiu Densusianu;
- Biegen Sie rechts ab (Schild für DN1/Borș);
- Biegen Sie rechts ab auf Bulevardul Dacia/DN1/E60/E79; – Im Kreisverkehr nehmen Sie die 2. Ausfahrt auf Calea Borșului;
- In diesem Moment sehen Sie das ebm-papst Zeichen
- 

### **Vom Flughafen Budapest nach Oradea, über die M3**

- 
- Fahren Sie auf die Route 4; An der Gabelung links halten, den Schildern nach Szolnok/Route 4/ E71/M0 folgen und auf die Route 4 übergehen; – Nehmen Sie die M3 und M35 bis zur E79 in Berettyóújfalu;
- Nehmen Sie die Ausfahrt 12, um auf die E71/M3 in Richtung Ukraj-
- na/ Nyíregyháza zu gelangen;; An der Gabelung rechts halten, um auf der E79/M35 weiterzufah-
- ren, den Schildern nach Debrecen/ Hajdúböszörmény/ Hajdúszoboszló folgen;
- Im Kreisverkehr nehmen Sie die 1. Ausfahrt auf die E79; – Im Kreisverkehr nehmen Sie die 3. Ausfahrt auf die Straße Király-
- Hágó/Route 42; – Folgen Sie der Route 42 bis zur ungarisch/rumänischen Grenze;
- Nach dem Grenzübertritt fahren Sie weiter auf DN1 / E60 / E79;
- Fahren Sie weiter, bis Sie den nächsten Kreisverkehr erreichen, im
- Kreisverkehr die 1. Ausfahrt nehmen;
- In diesem Moment sehen Sie das ebm-papst Zeichen
- Vom Flughafen aus fahren Sie nach Westen auf der Traian Vuia – Nehmen Sie in Piața Mărăști die 2. Ausfahrt auf Bulevardul 21 De-
- Fahren Sie weiter auf Piața Unirii / DN1 / E60 / E81; Im Kreisverkehr nehmen Sie die 2. Ausfahrt und bleiben auf DN1/
- 
- 
- tung Podul Dacia/DN1/DN19/E60/E671/E79 abzubiegen;

# **ebm-papst Automotive & Drives Romania SRL**

## ebmpapst

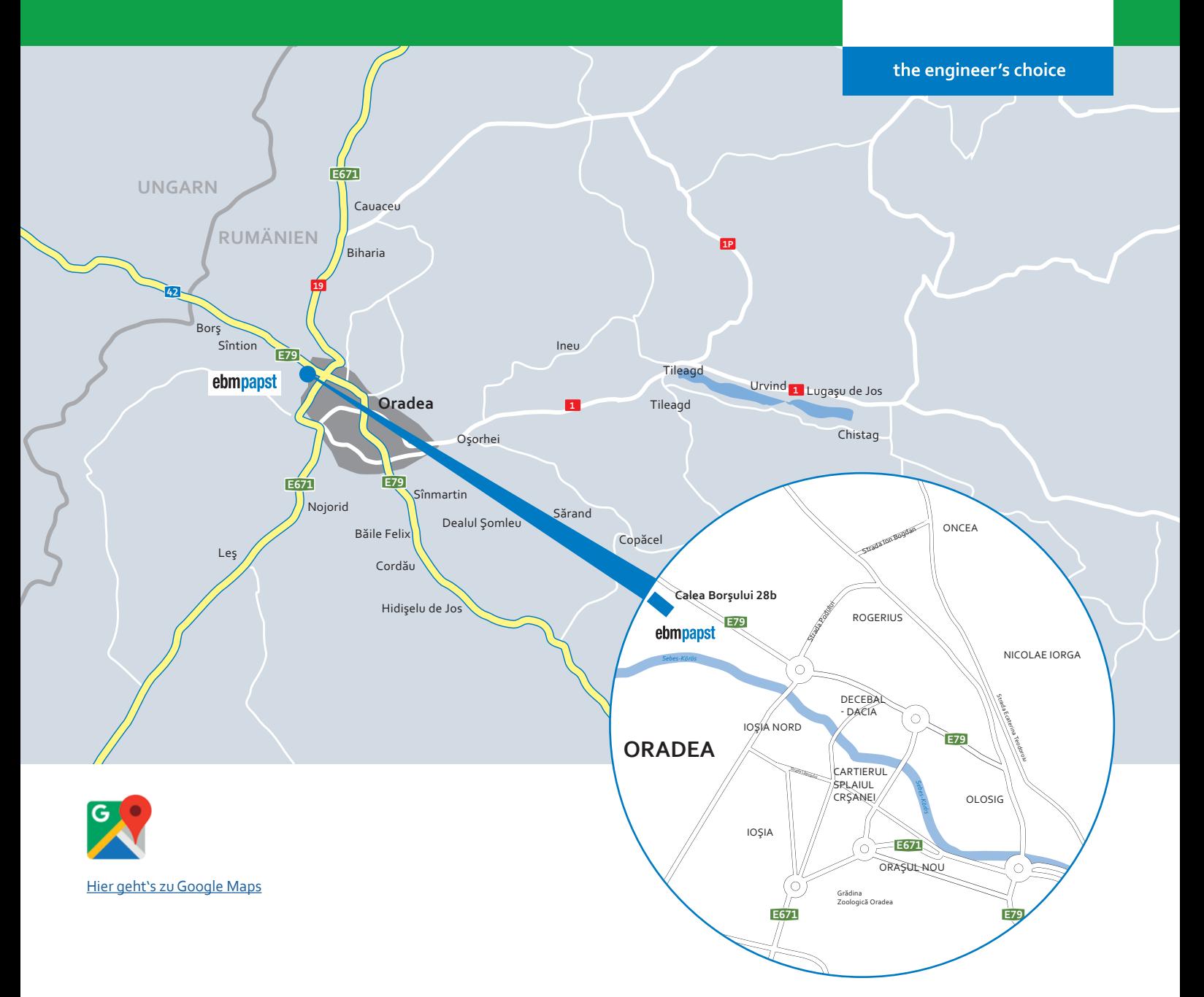

### **ebm-papst Automotive & Drives Romania SRL**

Calea Borsului 28B Oradea 410605 Bihor, Romania Phone: +40 359 803700 Fax: +40 359 803 777 E-Mail: info@ro.ebmpapst.com www.ebmpapst.com

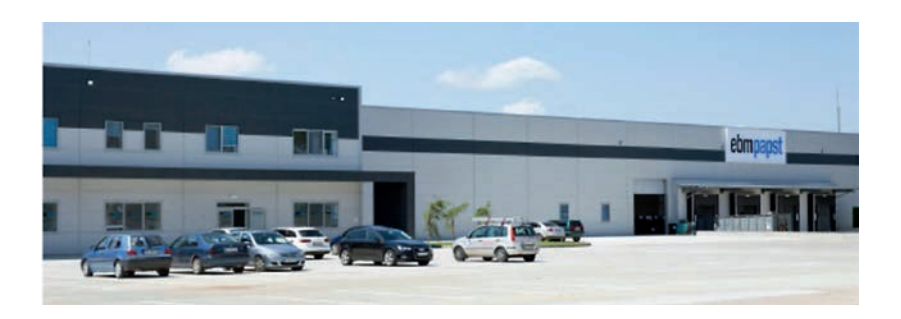